A PDF Image To PDF Demo. Purchase from www.A-PDF com to remove the water

Dodatek k příručce pro řidiče automobilu Tatra 603 model 1966

tatra 2 603

model 1966

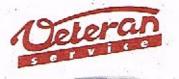

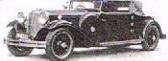

Výroba dílů na vozy Aero a Tatra profilová těsnění dobové příslušenství na historická vozidla

Aktuální nabídka www.veteranservice.cz

| Číslo | o publikace |
|-------|-------------|
| ~     | 312         |

Dodatek k příručce pro řidiče automobilu T2-603 - model 1966

### UPOZORNĚNÍ!

Technické údaje a popisy uvedené v tomto dodatku platí pouze pro vozidla T 2-603 vyrobené ve druhém pololetí 1966. Továrna stále pracuje na zdokonalení a modernizaci svých výrobků a proto si vyhrazuje změny k uvedeným údajům a popisům v tomto dodatku, které nutně přináší technický vývoj vyráběných automobilů TATRA.

Tento dodatek není samostatnou publikací, ale je nedílnou součástí příručky pro řidiče automobilu TATRA 2-603.

V první části jsou uvedeny změny a opravy, které je nutno ve vlastním zájmu provést ve stávající příručce automobilu TATRA 2-603. Druhá část pak obsahuje technické novinky a úpravy automobilu TATRA 2-603, model 1966.

### Opravy a změny pro příručku pro řidiče automobilu T 2-603:

1. List 16 - obrázek 9 - nápis TATRA není u vozu T 2-603 montován. Ruší se v závorce text "přibližně pod posledním písmenem "A" chromovaného nápisu TATRA".

2. List 21 - obrázek 16 - pojistka č. 12 s hodnotou 25 A se mění na 15 A.

 Na listě 32 zrušit celý první odstaveček, neboť není omezovací šroubek u provedení T 2-603 montován – vede zbytečně k reklamacím.

Poslední odstaveček: "Po ujetí 1500–2000 km . . ." až po ". . . plánem údržby", přemístit na stranu 51 jako první odstavec.

4. List 41 - v druhém odstavečku upravit poslední větu následovně: "Vyjme se sitová čisticí vložka, vnitřek komory se pečlivě vyčistí a lamely vložky se vyperou v benzínu a znovu se zamontují". V poznámce \*) upravit text následovně: "Místo sítové vložky možno použít náhradních papírových čisticích vložek, které lze zamontovat, jsou uvedeny..."

5: List 45 - v třetím odstavečku text upravit následovně: "Olej se doplňuje ze zadní strany exhaustoru po sejmutí víčka do výšky předlité značky " ♡ olej ..."

 List 46 - předposlední věta "Hladina oleje nesmí klesnout pod spodní rysku" - škrtnout více než 15 mm pod rysku.

3

7. Na listě 47 - obr. 32 - v disku je otvor pro seřizování brzd, není třeba demontovat kolo.

8. Na listě 48 je nevhodný obrázek 34 - není vidět levé táhlo řízení.

9. Obrázek 34 - zrušena pozice 15 - (není mazáno).

10. Obrázek 52 - str. 73 - obrázek chybný - (uchycení tlumiče jiné).

'11. List 78 - první odstaveček, poslední věta ... a kolovrátkem ještě znovu silně přitáhnout upevňovací matici namontovaného kola - zrušit náhradního.

12. List 80 - první odstaveček upravit větu: "Předepsané údaje sbíhavosti kola, viz strana 122. Platí pro vůz připravený k jízdě (celková váha 1510 kg). Spodek vozu je asi 240 mm nad vozovkou.

13. List 84 - v druhé větě doplnit . . . vyrobený z plastické umělé hmoty nebo gumové těsnění.

14. List 91 - v předposledním sloupečku "Při této příležitosti se doplní - mazivo - zrušit slova na rozváděcí komoře".

15. List 92 - v druhém odstavečku poslední věta: "Termospinač se znovu zapíná posunutím červeného rýhovaného knoflíku" - zrušit slovo stisknutím.

16. List 93 - doplnit odstaveček: Topení po kratší době běhu propálí pojistku 4, obrázek 20. V tomto případě je ucpáno (znečištěno) síto v přívodním kanálu, obrázek 67, které se musí vyčistit.

17. Obrázek 72 - zrušit u mazacího místa 17 horní čárku, tj. mazání spínače blinkru a světelné houkačky. Pozici 22, spodní polovinu kroužku šrafovat.

 List 106 - přemístit pozici 22 ze strany 108. Na listě 108 v pozici 17 zrušit slova: . . . a páčky přepínačů ukazatelů směru.

Pozici 22 přemístit do rubriky "po ujetí 80 000 km".

19. List 109 - k pozici 6 připsat: (nechat provést v odborné dílně).

20. Na listě 112 zrušit toleranci  $\pm$  5  $^{0}$ /<sub>0</sub> u váhy 1470 kg.

21. Na listě 113 doplnit větu pod hodnotami váh "všechny uvedené váhy se mohou lišit o + 5 %."

Průměr nejmenší zatáčky 11 m upravit na 11 m +0,5 m.

22. List 114 - spotřeba maziv, zrušit: Spotřeba mazacích tuků asi 0,20 kg/1000 km.

23. List 115 - redukovaný maximální hnací (točivý) moment **17 kgm při 3500 ot/min** místo 4000 ot/min.

5

24. List 117 - velikost hlavní trysky, pozice 2 změnit 92 na 95.

25. List 122 - sbíhavost kol upravit na nezatíženého vozu připraveného k jízdě o váze 1510 kg (při tomto zatížení je spodek karosérie asi 240 mm nad vozovkou) místo 200 mm, předních – 3 mm

zadních – 2 mm u obou hodnot připsat $\pm$ 0,5 mm.

26. List 126 - základní předstih 15° před HÚ změnit na 10°.

27. Doporučená maziva:

6

a) Převodovka s rozvodovkou a zadní nápravy ... GOLEM PP 13 změnit na PP 7.
Bod tuhnutí při 15° změnit na 32°.

V tomto smyslu změnit i doporučení cizích maziv.

- b) Poslední odstaveček převodovka řízení zrušit, zůstane klouby řízení, lisovací ložisko spojky a doplnit "klouby suvných ramen zadní polonápravy".
- c) Převodka řízení vytvořit samostatnou rubriku a doporučit jakost mazacího tuku A 00. Pro velmi tuhé a dlouhotrvající mrazy mazat olejem PP 7.

Doplňte ke stati odvzdušňování brzd: Na některých vozech T 2-603 je montován podtlakový posilovač hydraulických brzd ATE T50/12.

Odvzdušňování provádíme stejným způsobem jak je popsán v PPŘ, list 70–72, pouze musíme dodržet tento postup prací:

1. Odvzdušňujeme nejprve šroubkem na posilovači označeným na obrázku písmenem A.

2. Odvzdušníme šroubkem na posilovači B.

3. Odvzdušníme brzdové válečky zadních kol.

4. Odvzdušníme brzdové válečky předních kol.

5. Doplníme chybějící kapalinu do zásobní nádobky pod kapotou.

6. Znovu provedeme odvzdušnění posilovače brzd šroubky A a B tak, až vytéká čistá kapalina bez vzduchových bublinek.

Posilovač ATE T50/12 je namontován na karosérii v prostoru převodovky, na levé straně a je uchycen držáky. Je přístupný otvorem za zadními sedadly, společným i pro přístup k převodovce. Je připojen hadičkou na sací potrubí motoru a potrubím připojen k brzdovému systému.

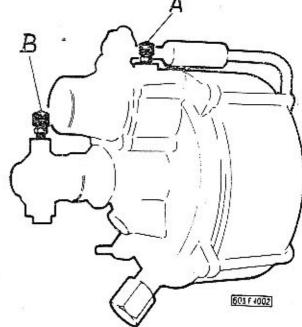

**Osobní automobil TATRA 2-603,** nový model automobilky TATRA je vyráběn od druhého pololetí 1966. Má několik úprav proti původnímu typu T 2-603. Tyto úpravy byly provedeny za účelem celkového zlepšení vzhledu vozidla, zvýšení životnosti součástí motoru i podvozku a především za účelem bezpečnějšího a pohodlnějšího cestování.

Vnější úpravy na karosérii vozidla jsou charakterizovány negativním prolisem na příklopu předního zavazadlového prostoru, včetně nových ozdobných lišt, prodloužením lapače vzduchu k zadní hraně dveří s novým bočním lištováním na předních blatnících, dveřích a zadních blatnících.

Interiér nového modelu T 2-603 má zlepšené pérování sedadel, rozvod teplého vzduchu od topení k bočním stěnám. Volant, rukojeť řadicí páky a přepínačů světel jsou v barvě černé, a odnímatelná část přístrojové desky je měkce čalouněná. Upraveny jsou i tvary rukojetí dveří a odkládací kapsy. Zadní zavazadlový prostor je bez víka. Na přání lze montovat i bezpečnostní upoutávací pásy a podhlavníky.

Podvozková část vozidla je vylepšena dokonalejším uchycením tlumičů zadní nápravy, se snížením přenosu hluku zadní nápravy na minimum.

Dokonaleji jsou utěsněny kulové klouby kliky přední nápravy a kulové klouby řízení jsou

opatřeny pryžovými vložkami. Uložením předních pružin pérování na gumu je snížen přenos hluku předních náprav.

Hydraulické brzdy jsou opatřeny podtlakovým posilovačem brzd ATE T50/24.

8

Hnací jednotka automobilu, motor 603 H, má zvýšenou činnost ojničních ložisek a zlepšené utěsnění vík hlav válců. Novinkou je, mimo automaticky regulované předehřívání sacího potrubí, i světelná kontrola řemene chladicího ventilátoru bez dynama.

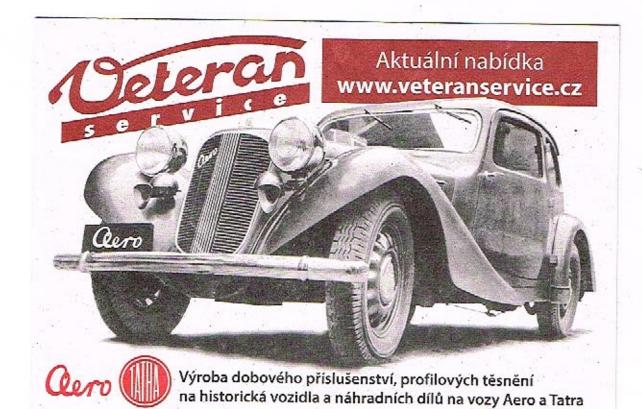

TATRA, n. p. Kopřivnice

Q

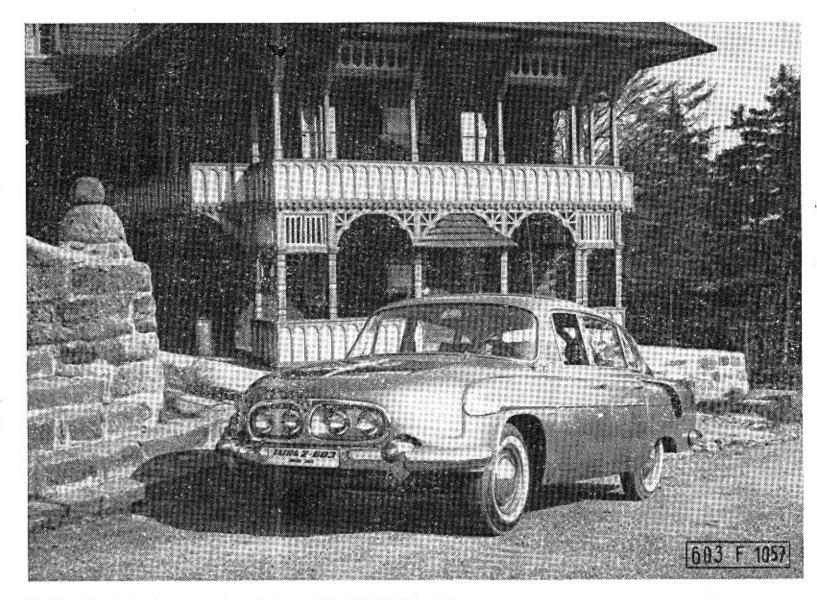

Celkový pohled na nový model vozidla TATRA 2-603

.

Ozdobná lišta na předních blatnících, protažena až dozadu k bočním lapačům vzduchu, jemně člení a zvýrazňuje proudnicový tvar karosérie. Prodloužené lapače vzduchu k zadní hraně dveří eleganci karosérie vhodně doplňují.

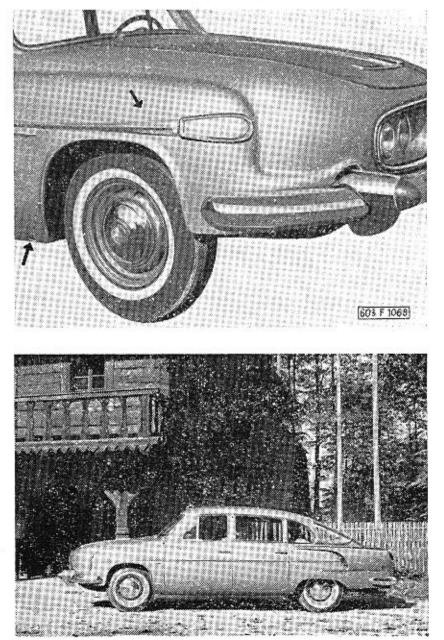

Příklop předního zavazadlového prostoru je s negativním prolisem a je ozdoben jednoduchým lištováním.

Na obrázcích jsou viditelné nově umístěné otvory pro zasunutí zvedáku vozidla.

12

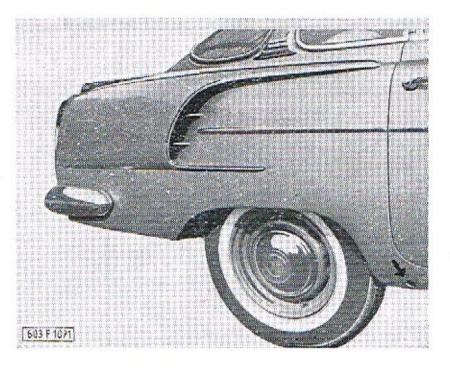

Na obrázku je úprava táhla benzínového kohoutu palivové nádrže, vzhledem k prolisu na víku předního zavazadlového prostoru.

Palivová nádrž je opatřena novým benzínotěsným plovákovým zařízením.

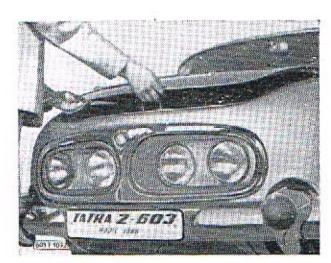

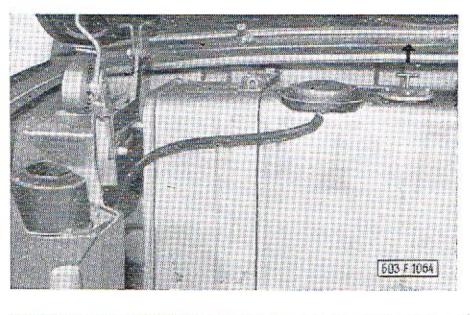

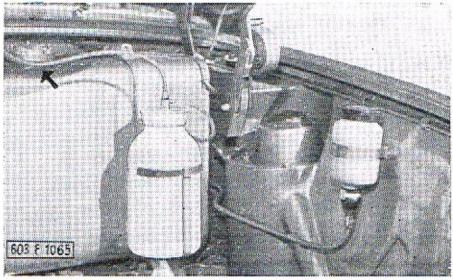

Elegance interiéru je zvýšena černou barvou volantu, rukojetí řazení a všech ovládacích tlačítek. Odnímatelná horní část přístrojové desky, s černým nelesklým potahem, je měkce čalouněna z bezpečnostních důvodů.

14

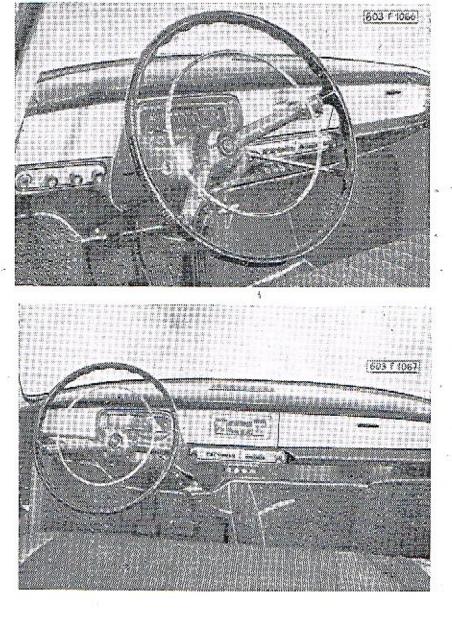

Na přání je možno namontovat dvojici upoutávacích bezpečnostích pásů zn. "Motex" na přední sedadla. Pásy se upínají jednoduchým nasunutím přezky, která se lehkým potlačením (ve směru šipek) ihned rozepne.

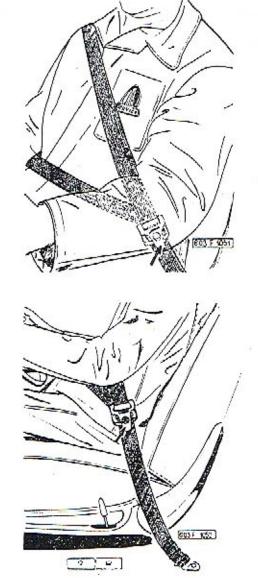

¢.

15

Ke zvýšení pohodlí a bezpečnosti cestujících pro dlouhé cestovní trasy je možno dodávat na přání 1–4 kusy podhlavníků, které lze jednoduše upevnit na opěradla sedadel nasunutím.

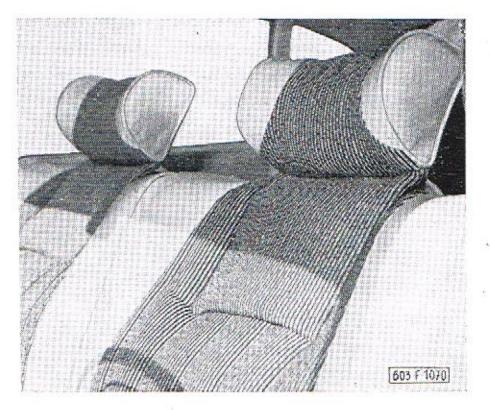

16

Nové je i uspořádání vnitřku dveří. Jsou opatřeny koženým držadlem a praktickou boční kapsou s prolisem pro snadné uchopení. Opěradlo ruky nového tvaru a boční stěna jsou měkce čalouněny.

Zavazadlový prostor za zadními sedadly je bez víka, čímž je odkládací plocha níže položena a odložené předměty pak nebrání ve výhledu dozadu.

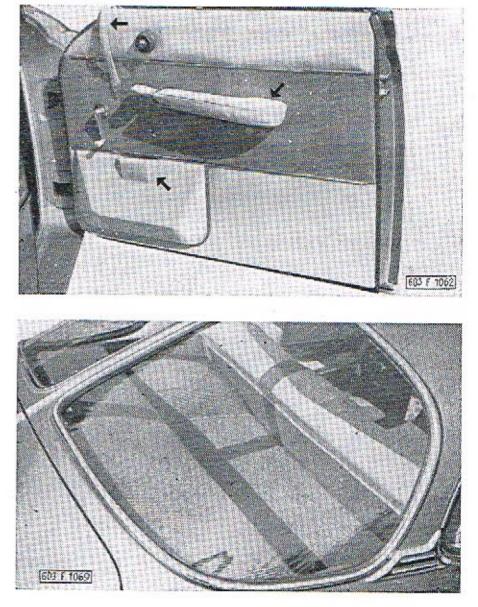

Ke zlepšení vzhledu vozidla přispívá i úprava koncovek výfuku, které jsou chromovány. V pryžových koncovkách nárazníku jsou umístěna odrazová skla.

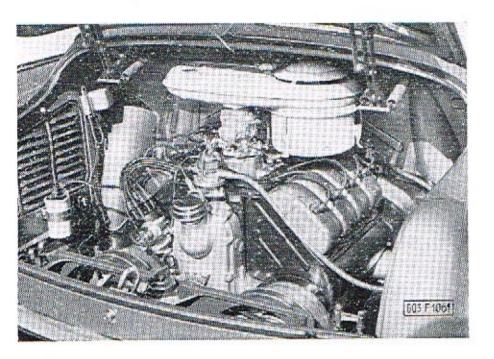

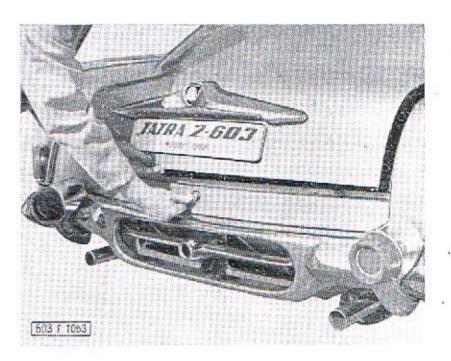

Pohled na motor 603 H ve vozidle

## 18

### Automatické předehřívání sacího potrubí

Motor TATRA 603 H je vybaven předehříváním sacího potrubí pomocí horkých výfukových plynů, automaticky regulovaným podtlakem ze sacího potrubí.

Celkové uspořádání je toto: přímo pod difuzérem je napříč potrubí vytvořena stěna, z vnější strany ovívaná horkými výfukovými plyny. Kapičky nerozprášeného paliva, které proud nasávané směsi strhává s sebou, dopadají vlivem setrvačnosti na tuto stěnu, tvořící tzv. "horký bod" sacího potrubí, kde se vlivem zvýšené teploty odpaří a obohacují nasávanou směs benzínovými parami. Množství přiváděných a odváděných výfukových plynů, které způsobuje ohřát, "horkého bodu" na žádoucí teplotu, je regulováno dvěma sadami

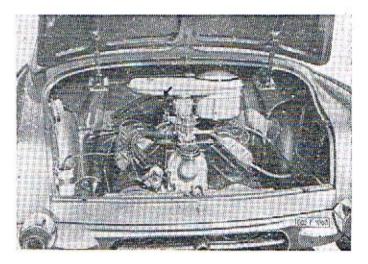

klapek, které jsou s patřičným předstihem ovládány podtlakem v sacím potrubí, podobně jako podtl. regulace předpalce. Předehřívání sacího potrubí je správně seřízeno od výrobce. Nejsou žádoucí jakékoli zásahy a seřizování.

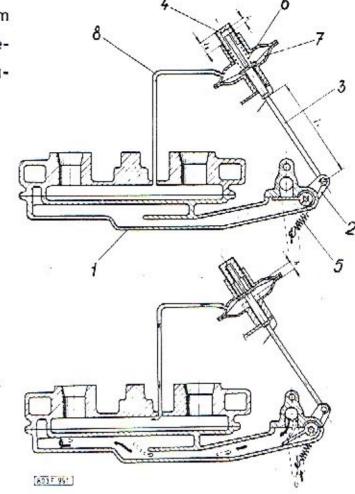

603 F 991 Schéma předehřívání socího potrubí

- 1 předehřívací komora sacího potrubí
- 2 ovládací klapka
- 3 táhlo
- 4 stavěcí šroub
- 5 vratná pružina
- 6 pružina
- 7 membrána
- 8 propojovací potrubí

20

# Světelná kontrola hnacího řemene chladicího exhaustoru (bez dynama).

Aby byl zaručen stálý provoz chladicích exhaustorů a okamžité zjištění poruchy – (např. prasklý řemen), je montována světelná kontrola. Na bočním vodicím plechu je namontován membránový podtlakový spínač. Při zvýšení počtu otáček motoru asi nad 1000 ot/min, a tím i chladicího exhaustoru, se vlivem podtlaku vzduchu prohne membrána spínače a rozepne kontakty, které vedou proud ke kontrolní červené svítilně na sdruženém přístroji palubní desky. Při provozu tedy kontrolní svítilna nesvítí. Poklesem otáček chladicího exhaustoru, nebo jeho úplným zastavením vlivem např. prask-

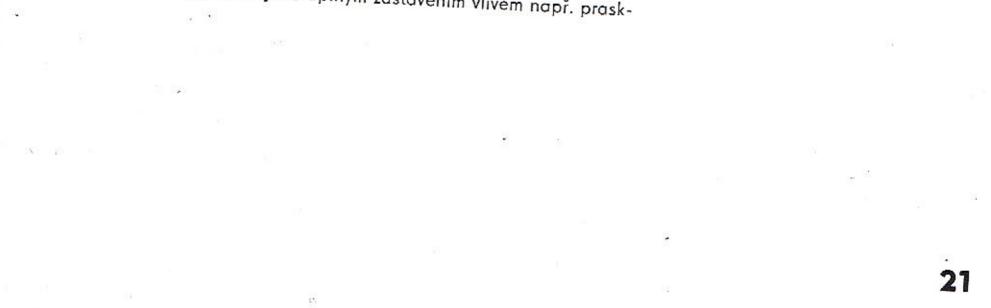

nutí řemene, klesne i podtlak ve vodicí komoře a membrána se tlakem pružinky vrátí zpět, sepne kontakty a kontrolní svítilna se rozsvítí.

Schéma celého zařízení je na obrázku.

603 F 1047 Schéma světelné kontroly řemene chladicího exhaustoru

 kontrolní žárovka na sdruženém přístroji (první zleva v pravé čtveřici)

2 – pevný kontakt

3 – kontakt na membráně

4 – pružná membrána

5 – vodicí plech chladicího vzduchu

6 – vratná pružina (zároveň ukostření)

7 – komora spinače

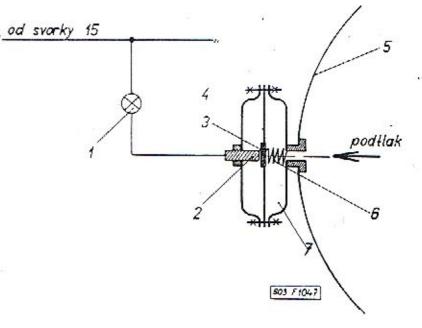

Ø.

## 22

### Podtlakový posilovač brzd ATE T50/24.

Na novém modelu T 2-603 je do okruhu hydraulických brzd montován nový typ podtlakového posilovače brzd ATE T50/12. Jeho předností je, že nevyžaduje žádnou obsluhu a údržbu při odvzdušňování brzdového systému. Brzdy s vmontovaným posilovačem ATE T50/24 odvzdušňujeme podle popisu v PPŘ na straně 70–72.

Posilovač je uchycen třemi držáky na karosérii, v prostoru převodovky na levé straně. Je přístupný otvorem za zadními sedadly.

Hadičkou je připojen k sacímu potrubí motoru a je napojen potrubím do brzdového systému.

Účinnost a spolehlivost hydraulických brzd vozidla T 2-603 se zvyšuje.

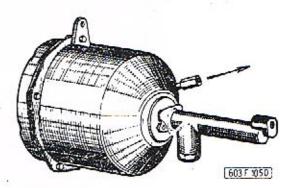

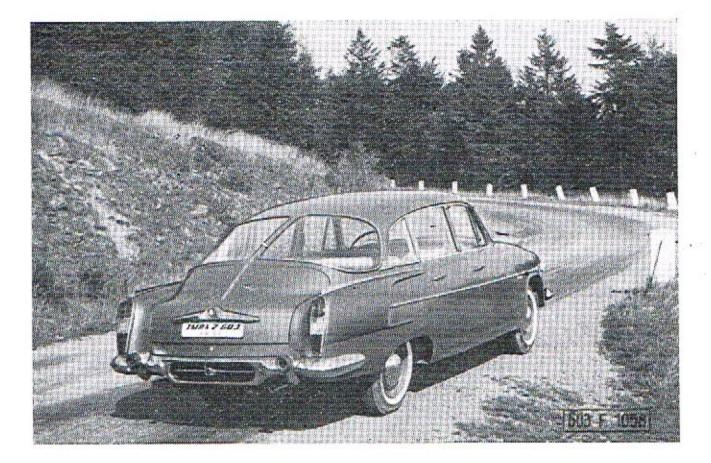

Tisíce kilometrů rychlé a bezpečné jízdy s osobním automobilem světové značky

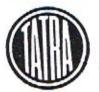

TATRA 2-603 model 1966

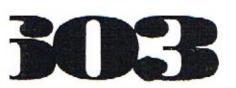

#### TATRA 2-603 model 1966

Dodatek k příručce pro řidiče automobilů

Vydalo Nakladatelství dopravy a spojů, Praha 1, jako svou 4225. publikaci Vytiskla Grafia 04, n. p., Brno Zájmový náklad

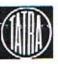